## **Дневник педагога-апробатора**

**Что апробируется**: технология проектно-исследовательской деятельности в начальной/основной школе с использованием возможностей Глобальной школьной онлайн лаборатории (далее – образовательная онлайн платформа ГлобалЛаб).

### **Цель апробации:**

 изучение возможностей ГлобалЛаб и определение оптимальных условий для ее последующего использования в образовательном процессе школы при реализации модулей/занятий/мероприятий по технологии проектноисследовательской деятельности.

#### **Задачи апробации:**

 на практике изучить варианты использования ГлобалЛаб в образовательном процессе школы при реализации модулей/занятий/мероприятий по технологии проектно-исследовательской деятельности;

 оценить эффективность и результативность использования ГлобалЛаб в образовательных организациях Красноярского края при реализации модулей/занятий/мероприятий по технологии проектно-исследовательской деятельности;

 определить целесообразность дальнейшего использования ГлобалЛаб при организации образовательного процесса в школе с использованием технологии проектно-исследовательской деятельности;

 определить необходимые условия для дальнейшего использования ГлобалЛаб для реализации технологии проектно-исследовательской деятельности в образовательном процессе школы.

**Апробационная площадка:** <u>Город Назарово МАОУ «Лицей 8»</u>

(Наименование и местонахождение ОО)

**Апробатор:** \_\_\_Ибрагимова Н.Н.\_\_\_\_\_\_\_\_\_\_\_\_\_\_\_\_\_\_\_\_\_\_\_\_\_\_\_\_\_\_\_\_\_\_\_\_\_\_\_\_\_\_\_\_\_\_\_\_\_\_\_\_\_\_\_\_\_\_\_\_\_\_\_\_\_\_\_\_\_\_\_\_\_\_

(Ф. И. О, должность).

**Временной период проведения апробации:** январь-май 2020 года.

# **Часть 1. Реализация проекта, разработанного учителем/авторским коллективом**

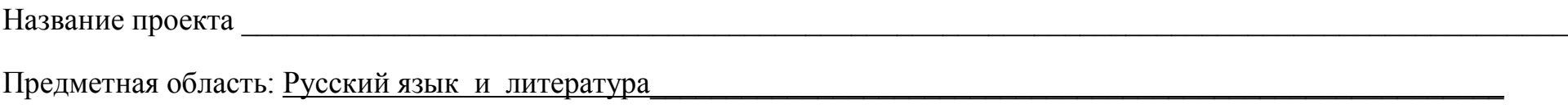

Возраст обучающихся: 13,14 лет \_\_\_\_\_\_\_\_\_\_\_\_\_\_\_\_\_\_\_\_\_\_\_\_\_\_\_\_\_\_\_\_\_\_\_\_\_\_\_\_\_\_\_\_\_\_\_\_\_\_\_\_\_\_\_\_\_\_\_\_\_\_\_\_\_\_\_\_\_\_\_\_\_\_\_

## **План реализации проекта**

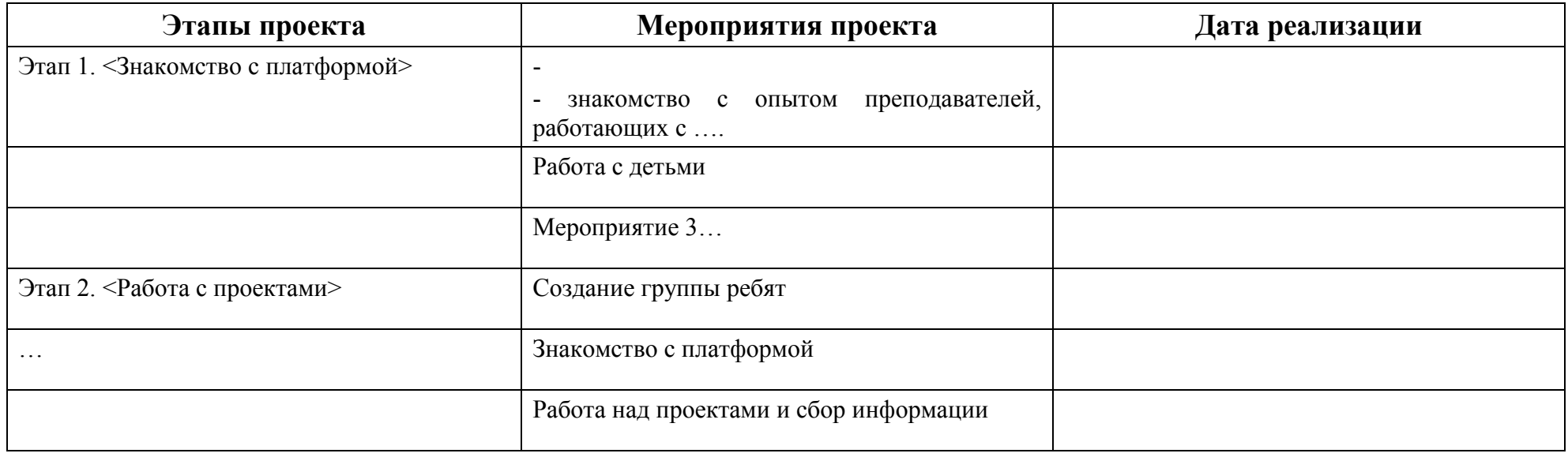

## **Анализ реализации Мероприятия проекта**

Название мероприятия \_\_\_\_\_\_\_\_\_\_\_\_\_\_\_\_\_\_\_\_\_\_\_\_\_\_\_\_\_\_\_\_\_\_\_\_\_\_\_\_\_\_\_\_\_\_\_\_\_\_\_\_\_\_\_\_\_\_\_\_\_\_\_\_\_\_\_\_\_\_\_\_\_\_\_\_\_\_\_\_\_\_\_

Этап \_\_\_\_\_\_\_\_\_\_\_\_\_\_\_\_\_\_\_\_ Дата реализации \_\_\_\_\_\_\_\_\_\_\_\_\_\_\_\_\_\_\_

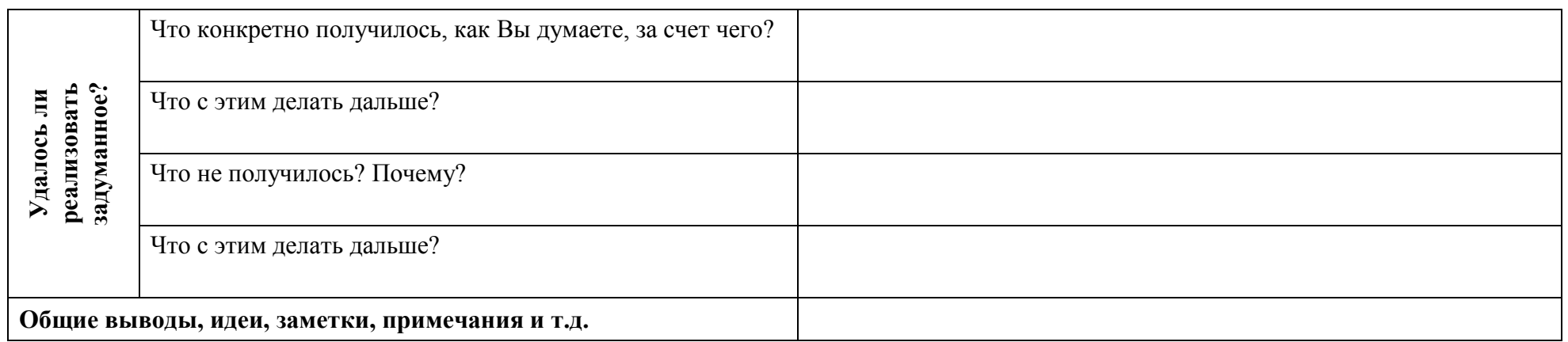

# **Часть 2 Использование ресурсов ГлобалЛаб на уроках/внеурочных занятиях <sup>1</sup>**

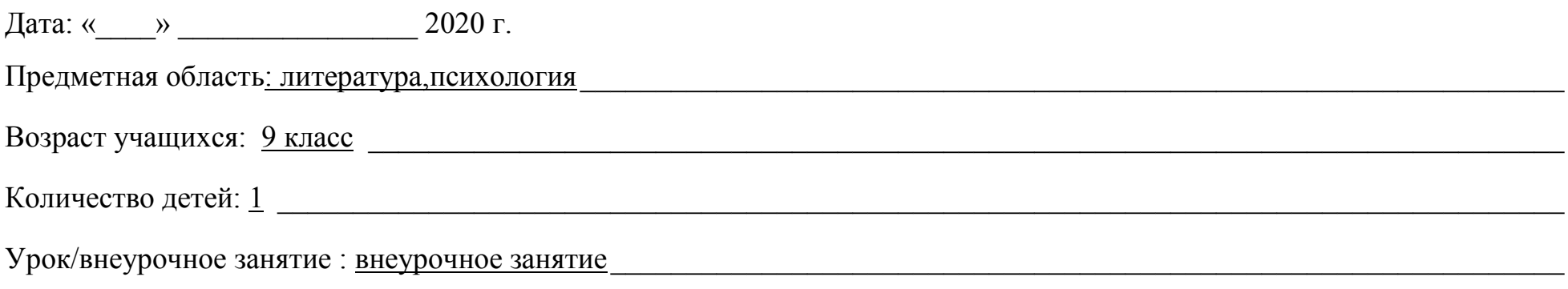

#### Тема: Влияние лайков на психику пользователя

| PECYPC $1^2$                                                                                                    |                                                                                                    |  |
|----------------------------------------------------------------------------------------------------|----------------------------------------------------------------------------------------------------|--|
| Вопрос                                                                                                    | <b>Ответ</b>                                                                                                    |  |
| Какой ресурс образовательной онлайн<br>платформы ГлобалЛаб использовался? <sup>3</sup>                          | Готовый проект                                                                                                    |  |
| Укажите место расположения ресурса на сайте<br>образовательной онлайн платформы<br>ГлобалЛаб (ссылку на ресурс) | /globallab.org/ru/project/form/vlijanie laikov na psikhiku polzovatelei.ru.html#.XnlrQdSLQsY                                                                                                    |  |
| Для чего использовался ресурс? <sup>4</sup>                                                                     | Ознакомительная работа с исследовательской деятельностью учащегося, вовлечение<br>учащегося в научно-исследовательскую деятельность, развитие коммуникативных<br>навыков, воспитание критического отношения к миру |  |
| Как была организована работа с ресурсом? <sup>5</sup>                                                           | После сообщения о том, что каждому девятикласснику необходимо защитить проект,<br>зашли на платформу ГлобалЛаб, познакомились с проектами, выбрали понравившиеся                                                   |  |

<sup>1</sup> Готовые проекты, предметные курсы для уроков.

 $\overline{a}$ 

<sup>2</sup> Кждый использованный ресурс описывается отдельно.

<sup>3</sup> Укажите, какой ресурс образовательной онлайн платформы ГлобалЛаб Вы использовали (готовый проект или предметный курс для урока)

<sup>4</sup> В свободной форме опишите замысел использования выбранного Вами ресурса (для чего, (с какой целью) Вы решили использовать выбранный Вами ресурс).

<sup>&</sup>lt;sup>5</sup> В свободной форме опишите организацию работы с выбранным Вами ресурсом. Если Вами был представлен конспект урока\внеурочного занятия, можете сослаться на него.

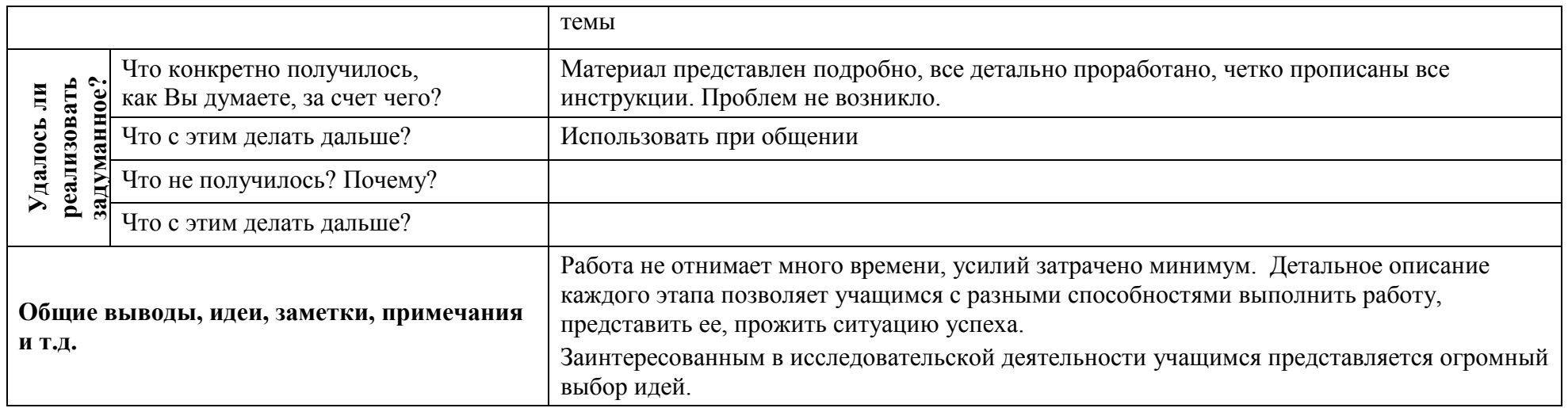

Дата: «  $\rightarrow$  2020 г.

Предметная область: литература, МХК, русский язык

Возраст учащихся: 9 класс по поставление по поставке по поставке по поставке по поставке по поставке по поставке по поставке по поставке по поставке по поставке по поставке по поставке по поставке по поставке по поставке п

Количество детей:  $1 \quad \overbrace{\qquad \qquad }$ 

Урок/внеурочное занятие : внеурочное занятие

Тема: Самое лучшее оружие средневековья.

| PECYPC <sub>1</sub>                                                                    |                                                                                      |  |
|----------------------------------------------------------------------------------------|--------------------------------------------------------------------------------------|--|
| <b>Bonpoc</b>                                                                          | <b>Ответ</b>                                                                         |  |
| Какой ресурс образовательной онлайн платформы<br>ГлобалЛаб использовался? <sup>6</sup> | Готовый проект                                                                       |  |
| Укажите место расположения ресурса на сайте                                            | //globallab.org/ru/project/cover/luchshee oruzhie srednevekovja.ru.html#.XnlvmNSLQsY |  |

<sup>&</sup>lt;sup>6</sup> Укажите, какой ресурс образовательной онлайн платформы ГлобалЛаб Вы использовали (готовый проект или предметный курс для урока)

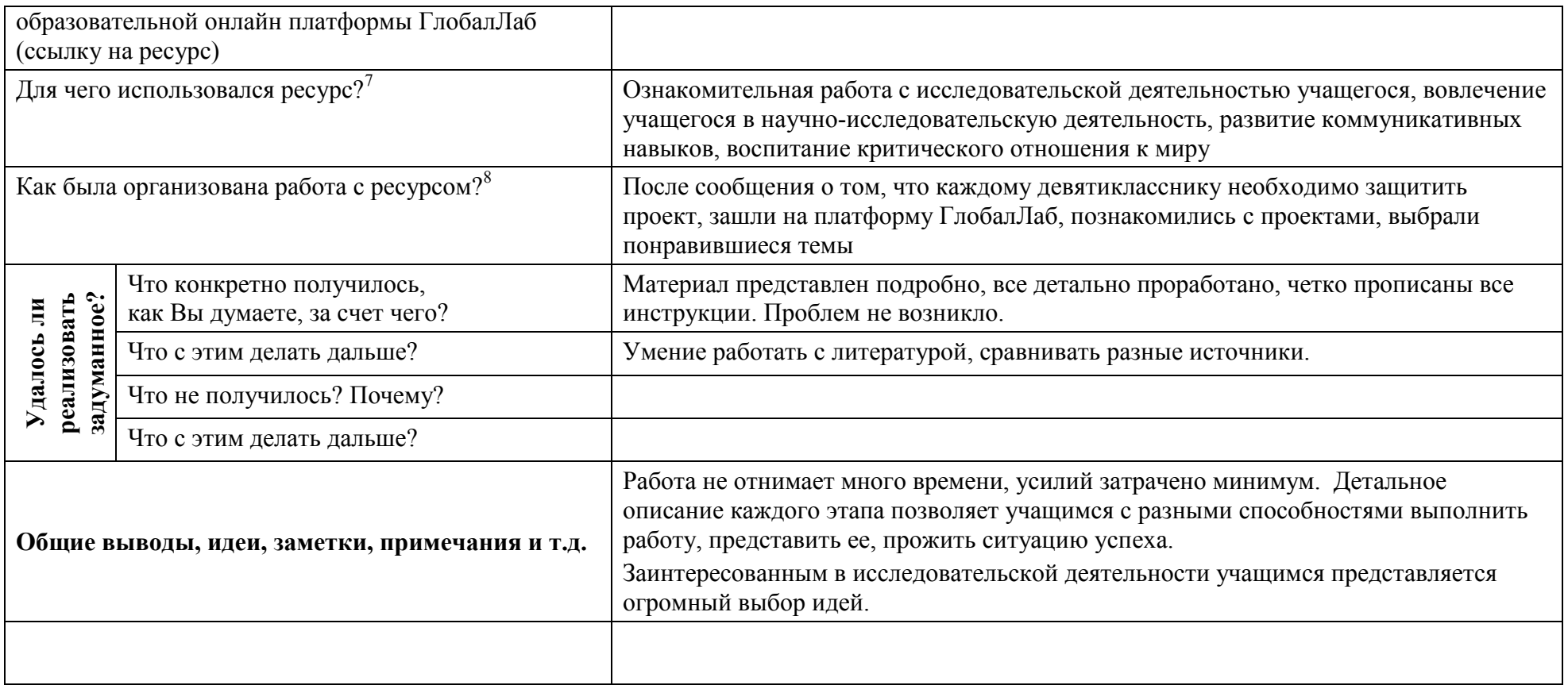

Предметная область: литература, МХК, история

Возраст учащихся: 9 класс по пособности по пособности по пособности по пособности по пособности по пособности по

Количество детей:  $1 \overline{ }$ 

 $\ddots$ 

<sup>&</sup>lt;sup>7</sup> В свободной форме опишите замысел использования выбранного Вами ресурса (для чего, (с какой целью) Вы решили использовать выбранный Вами ресурс).

в свободной форме опишите организацию работы с выбранным Вами ресурсом. Если Вами был представлен конспект урока\внеурочного занятия, можете сослаться на него.

### Тема: Творчество Б.Заходера.

| PECYPC 1 <sup>9</sup>                                                                   |                                                                                                    |                                                                                                    |
|-----------------------------------------------------------------------------------------|----------------------------------------------------------------------------------------------------|----------------------------------------------------------------------------------------------------|
| Вопрос                                                                                  |                                                                                                    | <b>Ответ</b>                                                                                                    |
| Какой ресурс образовательной онлайн платформы<br>ГлобалЛаб использовался? <sup>10</sup> |                                                                                                    | Готовый проект                                                                                                    |
|                                                                                         | Укажите место расположения ресурса на сайте<br>образовательной онлайн платформы ГлобалЛаб<br>(ссылку на ресурс) | //globallab.org/ru/project/cover/chitaem_zakhodera.ru.html#.Xnl3JNSLQsY                                                                                                    |
| Для чего использовался ресурс? <sup>11</sup>                                            |                                                                                                    | Ознакомительная работа с исследовательской деятельностью учащегося, вовлечение<br>учащегося в научно-исследовательскую деятельность, развитие коммуникативных<br>навыков, воспитание критического отношения к миру                                                                    |
| Как была организована работа с ресурсом? <sup>12</sup>                                  |                                                                                                    | После сообщения о том, что каждому девятикласснику необходимо защитить<br>проект, зашли на платформу ГлобалЛаб, познакомились с проектами, выбрали<br>понравившиеся темы                                                                                                    |
|                                                                                         | Что конкретно получилось,<br>как Вы думаете, за счет чего?                                                      | Материал представлен подробно, все детально проработано, четко прописаны все<br>инструкции. Проблем не возникло.                                                                                                    |
| задуманное?<br>реализовать<br>Удалось ли                                                | Что с этим делать дальше?                                                                                       | Умение работать с литературой, сравнивать разные источники.                                                                                                    |
|                                                                                         | Что не получилось? Почему?                                                                                      |                                                                                                    |
|                                                                                         | Что с этим делать дальше?                                                                                       |                                                                                                    |
| Общие выводы, идеи, заметки, примечания и т.д.                                          |                                                                                                    | Работа не отнимает много времени, усилий затрачено минимум. Детальное<br>описание каждого этапа позволяет учащимся с разными способностями выполнить<br>работу, представить ее, прожить ситуацию успеха.<br>Заинтересованным в исследовательской деятельности учащимся представляется |

<sup>&</sup>lt;sup>9</sup> Кждый использованный ресурс описывается отдельно.

полнени положения посудетельной онлайн платформы ГлобалЛаб Вы использовали (готовый проект или предметный курс для урока)<br><sup>10</sup> Укажите, какой ресурс образовательной онлайн платформы ГлобалЛаб Вы использовали (готовый прое

<sup>12</sup> В свободной форме опишите организацию работы с выбранным Вами ресурсом. Если Вами был представлен конспект урока\внеурочного занятия, можете сослаться на него.

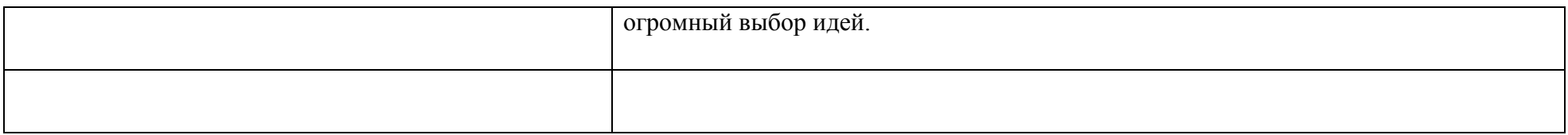

Дата: « $\longrightarrow$  2020 г.

Предметная область: литература,МХК,история\_\_\_\_\_\_\_\_\_\_\_\_\_\_\_\_\_\_\_\_\_\_\_\_\_\_\_\_\_\_\_\_\_\_\_\_\_\_\_\_\_\_\_\_\_\_\_\_\_\_\_\_\_\_\_\_\_\_\_\_\_\_\_

Возраст учащихся: 9 класс \_\_\_\_\_\_\_\_\_\_\_\_\_\_\_\_\_\_\_\_\_\_\_\_\_\_\_\_\_\_\_\_\_\_\_\_\_\_\_\_\_\_\_\_\_\_\_\_\_\_\_\_\_\_\_\_\_\_\_\_\_\_\_\_\_\_\_\_\_\_\_\_\_\_\_\_\_\_\_

Количество детей: 4 \_\_\_\_\_\_\_\_\_\_\_\_\_\_\_\_\_\_\_\_\_\_\_\_\_\_\_\_\_\_\_\_\_\_\_\_\_\_\_\_\_\_\_\_\_\_\_\_\_\_\_\_\_\_\_\_\_\_\_\_\_\_\_\_\_\_\_\_\_\_\_\_\_\_\_\_\_\_\_\_\_\_\_\_\_

 $\overline{\phantom{a}}$ 

Урок/внеурочное занятие : внеурочное занятие\_\_\_\_\_\_\_\_\_\_\_\_\_\_\_\_\_\_\_\_\_\_\_\_\_\_\_\_\_\_\_\_\_\_\_\_\_\_\_\_\_\_\_\_\_\_\_\_\_\_\_\_\_\_\_\_\_\_\_\_\_\_\_

Тема: литературная география.

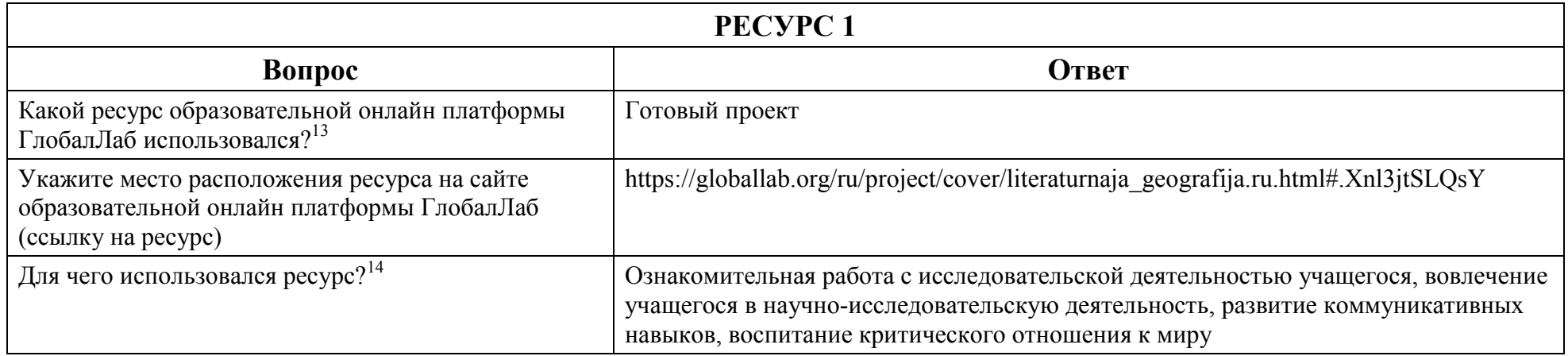

<sup>&</sup>lt;sup>13</sup> Укажите, какой ресурс образовательной онлайн платформы ГлобалЛаб Вы использовали (готовый проект или предметный курс для урока)

<sup>14</sup> В свободной форме опишите замысел использования выбранного Вами ресурса (для чего, (с какой целью) Вы решили использовать выбранный Вами ресурс).

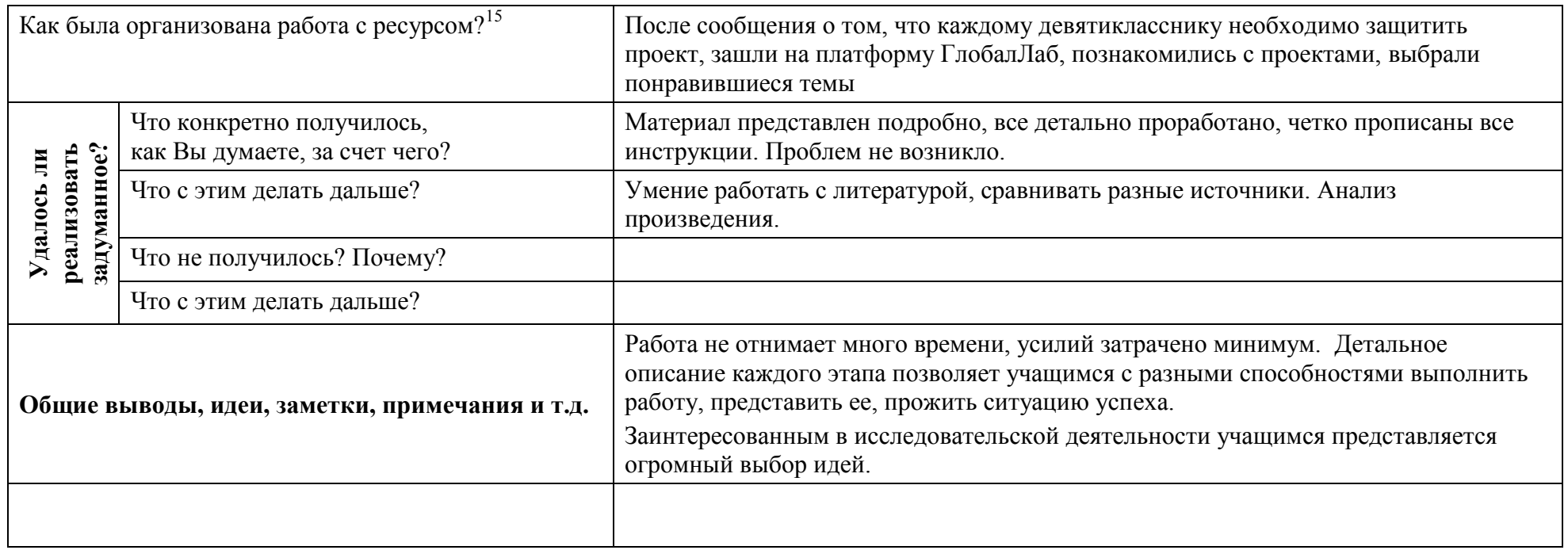

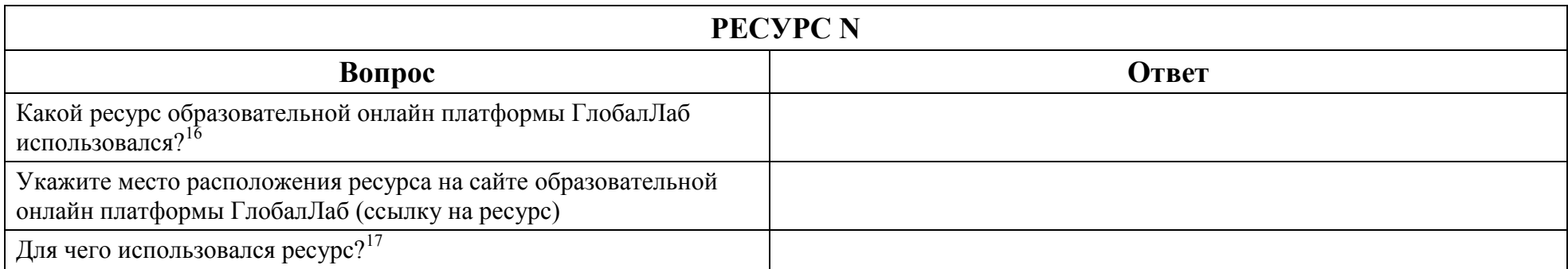

 $\overline{\phantom{a}}$ 

<sup>&</sup>lt;sup>15</sup> В свободной форме опишите организацию работы с выбранным Вами ресурсом. Если Вами был представлен конспект урока\внеурочного занятия, можете сослаться на него.

<sup>&</sup>lt;sup>16</sup> Укажите, какой ресурс образовательной онлайн платформы ГлобалЛаб Вы использовали (готовый проект или предметный курс для урока)

<sup>17</sup> В свободной форме опишите замысел использования выбранного Вами ресурса (для чего, (с какой целью) Вы решили использовать выбранный Вами ресурс).

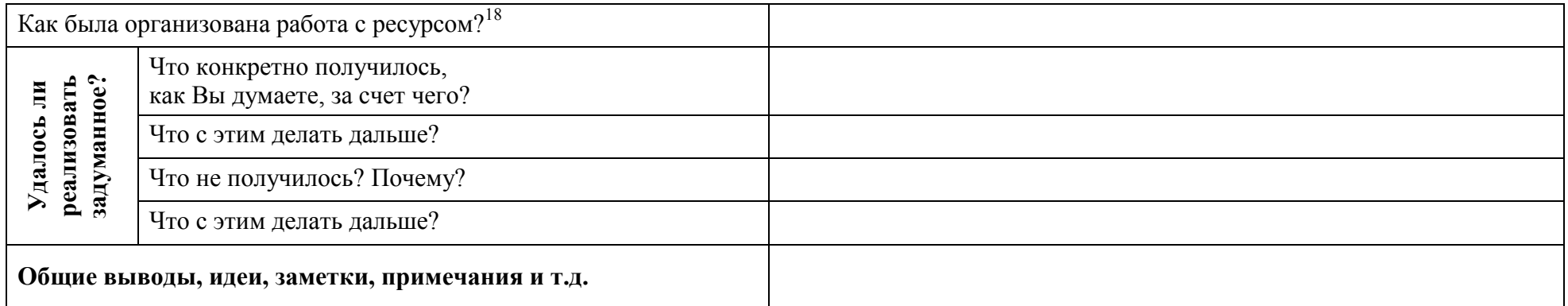

 $\overline{\phantom{a}}$ 

<sup>&</sup>lt;sup>18</sup> В свободной форме опишите организацию работы с выбранным Вами ресурсом. Если Вами был представлен конспект урока\внеурочного занятия, можете сослаться на него.

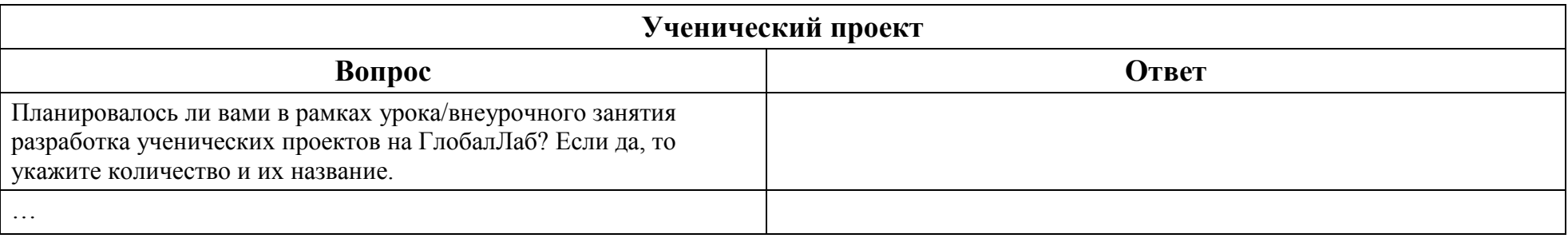